# **Como usar Bet365 no Brasil usando seu iPhone ou iPad - A forma mais lucrativa de apostar no tênis**

**Autor: symphonyinn.com Palavras-chave: Como usar Bet365 no Brasil usando seu iPhone ou iPad**

# **Como usar Bet365 no Brasil usando seu iPhone ou iPad**

A Bet365 é uma das maiores casas de apostas esportivas do mundo, mas alguns usuários no Brasil podem encontrar dificuldades em Como usar Bet365 no Brasil usando seu iPhone ou iPad usar o aplicativo deles em Como usar Bet365 no Brasil usando seu iPhone ou iPad seus dispositivos Apple.

### **Por que o aplicativo Bet365 não está disponível no Brasil?**

A Bet365 ainda não possui um aplicativo disponível no Brasil, mas é possível acessar a plataforma usando o navegador do seu dispositivo móvel.

# **Como instalar o Bet365 no seu iPhone ou iPad?**

Para instalar o Bet365 em Como usar Bet365 no Brasil usando seu iPhone ou iPad seu iPhone ou iPad, basta seguir os seguintes passos:

- Abra a App Store em Como usar Bet365 no Brasil usando seu iPhone ou iPad seu dispositivo
- Procure por "bet365 Authenticator"
- Baixe e instale o aplicativo
- Abra o aplicativo e insira suas credenciais de conta existentes ou crie uma nova conta

# **Depósitos e saques no Bet365 usando o iPhone ou iPad**

Para fazer um depósito ou saque no Bet365 usando o seu iPhone ou iPad, siga os passos abaixo:

- Entre em Como usar Bet365 no Brasil usando seu iPhone ou iPad sua Como usar Bet365 1. no Brasil usando seu iPhone ou iPad conta Bet365 usando o navegador do seu dispositivo móvel
- 2. Clique em Como usar Bet365 no Brasil usando seu iPhone ou iPad "Depositar" ou "Sacar" no canto superior direito da tela
- 3. Selecione o método de pagamento desejado
- 4. Insira as informações de pagamento e o valor desejado
- 5. Confirme a transação

# **Jogos disponíveis no Bet365 usando o iPhone ou iPad**

O Bet365 oferece uma variedade de jogos e apostas disponíveis usando o seu iPhone ou iPad, incluindo:

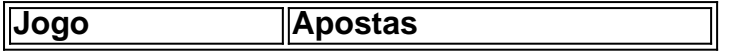

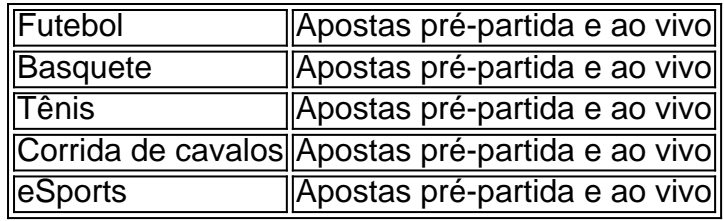

### **Experiência do usuário no Bet365 usando o iPhone ou iPad**

A plataforma do Bet365 usando o iPhone ou iPad é intuitiva e fácil de usar, com uma navegação simples e opções de personalização.

### **Como entrar em Como usar Bet365 no Brasil usando seu iPhone ou iPad contato com o suporte do Bet365 usando o iPhone ou iPad**

Caso enfrente algum problema ou tenha alguma dúv

# **Partilha de casos**

#### **Eu sou Betão, o típico usuário brasileiro da Bet365**

Sou um jovem brasileiro apaixonado por esportes e apostas. Há alguns anos, descobri a Bet365 e desde então, ela se tornou minha plataforma de apostas favorita. Aqui está minha história e como a Bet365 me ajudou a realizar meus sonhos de apostas:

#### **Antecedentes**

Sempre fui fã de futebol e adorava assistir aos jogos da minha seleção brasileira. Gostava de tentar prever os resultados e até fazia algumas apostas com meus amigos. Mas foi só quando descobri a Bet365 que minhas apostas começaram a ficar mais sérias.

#### **Início com a Bet365**

Eu estava procurando uma plataforma de apostas confiável e fácil de usar, e a Bet365 atendia a todos os requisitos. O site é bem projetado e o aplicativo é muito conveniente. Comecei a fazer algumas apostas pequenas e logo percebi que tinha potencial para ganhar dinheiro de verdade.

#### **Oportunidades de Aposta**

A Bet365 oferece uma ampla gama de oportunidades de apostas, incluindo futebol, basquete, tênis e muitos outros esportes. Isso me permite diversificar minhas apostas e encontrar as melhores chances. Também gosto do recurso de streaming ao vivo, que me permite assistir aos jogos e fazer apostas simultaneamente.

#### **Disciplina e Gerenciamento**

Aprendi que disciplina e gerenciamento são fundamentais nas apostas. Criei um orçamento e me comprometi a segui-lo. Também aprendi técnicas de gerenciamento de banca que me ajudam a maximizar meus lucros e minimizar minhas perdas.

#### **Vitórias e Perdas**

Como qualquer apostador, tive minha parcela de vitórias e derrotas. Mas no geral, tive mais sucesso do que fracasso. Minha maior vitória foi uma aposta de R\$ 500 em Como usar Bet365 no Brasil usando seu iPhone ou iPad um jogo do Brasil na Copa do Mundo. Ganhei R\$ 2.000!

#### **Conclusão**

A Bet365 mudou minha vida como apostador. A plataforma confiável, as oportunidades abrangentes de apostas e o suporte ao cliente excepcional me deram a confiança e o conhecimento necessários para ter sucesso nas apostas esportivas.

# **Expanda pontos de conhecimento**

Para usuarios de aparelhos da Apple, a versao do aplicativo bet365 iOS nao estah disponivel no Brasil. Entretanto, pode ficar despreocupado. Afinal, mesmo sem um aplicativo bet365 iOS, voce pode acessar a plataforma atraves do navegador movel. Eela possui todas as funcionalidades da versao para desktop.

EmSION 5 dias, voce perguntou sobre como baixar o app da bet365 para Android. Para isso, basta acessar o site da casa direto pelo seu celular e rolar ate encontrar a opcao "ver todos os apps da bet365".

# **comentário do comentarista**

Esse artigo explica como acessar e usar a Bet365, uma das maiores casas de apostas esportivas do mundo, no seu iPhone ou iPad no Brasil, mesmo sem um aplicativo oficial disponível no país. Ele fornece informações detalhadas sobre como instalar o aplicativo "bet365 - Authenticator" da App Store, como fazer depósitos e saques, e a lista de jogos e apostas disponíveis. Além disso, o artigo destaca a experiência do usuário no Bet365 usando dispositivos móveis Apple, descrevendo-a como intuitiva e fácil de usar, com navegação simples e opções de personalização. Por fim, é fornecido o contato para o suporte do Bet365 para qualquer problema ou dúvida.

#### **Informações do documento:**

Autor: symphonyinn.com Assunto: Como usar Bet365 no Brasil usando seu iPhone ou iPad Palavras-chave: **Como usar Bet365 no Brasil usando seu iPhone ou iPad - A forma mais lucrativa de apostar no tênis** Data de lançamento de: 2024-08-09

#### **Referências Bibliográficas:**

- 1. [aposta mais de 1 5 gols](/pt-br/aposta-mais-de-1-5-gols-2024-08-09-id-4481.pdf)
- 2. <mark>[casino 888 casino](/app/casino-888-casino-2024-08-09-id-17621.pdf)</mark>
- 3. [comprar plataforma de apostas esportivas](/pt-br/comprar-plataforma-de-apost-as-esportivas-2024-08-09-id-22471.pdf)
- 4. <u>[betnacional aposta gratis](https://www.dimen.com.br/aid-category-artigo/artigo/-bet-nacional-apost-a-gratis-2024-08-09-id-11778.pdf)</u>